# ATTAINS Web Services

An Introduction

### What is a Web Service?

- Provides the ability for one computer to communicate data to another computer in a standard way.
- Allows for data from one system to be easily incorporated into another application, without the second application needing to locally host the data.
- Very prevalent in almost all of our mobile device applications that we use
- Software like Excel and R and starting to come pre-packaged with the ability to interact services

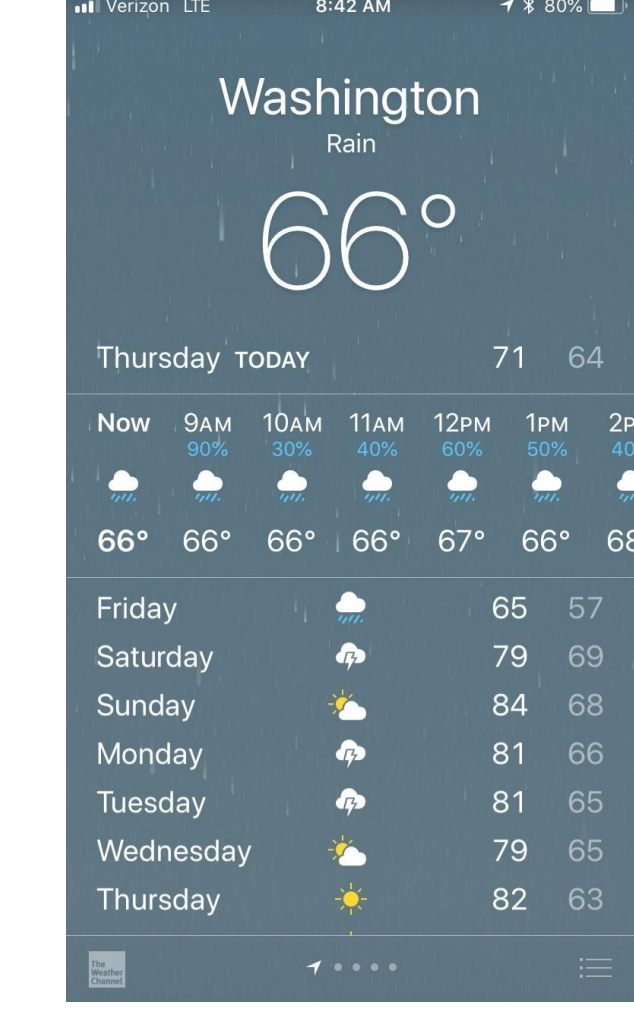

#### What Web Services Are Available in ATTAINS

Both SOAP and REST endpoints (described later) for the following services:

**GetAssessmentUnits** – Provides access to Assessment Unit Information **GetAssessments** – Provides access to most recent cycle IR data or a cycle of your choice **GetActions** – Provides access to Action data (TMDLs, etc.) **GetDomains** – Provides access to the suite of allowed values in ATTAINS

See Handout 1 for more details on these services

#### SOAP vs. REST: What's the Difference?

- SOAP services are contained entirely within the Exchange Network
	- Query Services synchronous download of data (meant for smaller downloads)
	- Solicit Services asynchronous download of data (meant for larger downloads, i.e. syncs of the entire dataset)
	- Provide access to public and non-public data requires user authentication
	- Returns XML in ATTAINS Schema
- REST services are open and based on a generated URL
	- Provide access to ONLY public data (i.e. Assessment Unit information and Assessments that have been promoted to at least 'Organization – public comment')
	- Returns JSON in ATTAINS Schema

## Where can I find out more?

- The Flow Configuration Document: Section 8 provides documentation for these services.
	- It defines the input parameters for each of these services
	- The REST Services and the SOAP services are identical in how the input parameters are implemented
	- The Flow Configuration Document is available here:

[http://www.exchangenetwork.net/data](http://www.exchangenetwork.net/data-exchange/assessment-tmdl-tracking-and-implementation-system/)[exchange/assessment-tmdl-tracking-and](http://www.exchangenetwork.net/data-exchange/assessment-tmdl-tracking-and-implementation-system/)[implementation-system/](http://www.exchangenetwork.net/data-exchange/assessment-tmdl-tracking-and-implementation-system/)

 $xmlns:xsd="http://$ mon v3 0.xsd" xmins:nei="http: elementFormDefault version=" $3.0$ "> <xsd:include schema Start of Schema Header **XML 3.0** - <xsd:annotation> ngenetwork</xsd:doxsd:documentatio Point</xsd:doc XML 3.0 Point data xsd:documentatio Available:http: cumentation> <xsd:documentati mental Protection input format< <xsd:documentatio  $\text{diag} = \text{"UTE-8"}$  ? user</xsd:docu <xsd:documentatio ittp://www.ei www.w3.org/.1.0 encoding=" vww.epa.gov/E3 qualified" attritespace="http:/ "http://www tion="EN\_NEI\_'http://www. Default = "qual themaLocati Name: NE der rsion v/excha.tion>So cumer NEI ) an>Cur  $1$ /ww bv >De:

#### **ATTAINS**

**Flow Configuration Document** 

**ATTAINS Version 1.0 ATTAINS DET Version 1.0** 

May 5, 2017

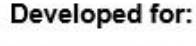

United States Environmental Protection Agency Office of Environmental Information 1200 Pennsylvania Avenue, NW Washington, DC 20460

#### Developed by:

Gold Systems, Inc. 2121 McClelland Street Salt Lake City, Utah 84106

### So What? What can I do with these things?

- There are numerous possible use cases for how you can use these services:
	- Syncing data: Just to find out what is currently loaded in ATTAINS
	- Answering the question: What Actions are currently in the system so that I can pick the right Action ID in my system.
	- Getting attribute data to join with GIS data (i.e. categories, uses, or parameters for a given cycle)
	- Incorporating ATTAINS data in other applications (How's My Waterway is an example of this)

#### Other Services Coming Soon

- Documents Service (provide access to the documents that have been uploaded into ATTAINS)
- Summary services provides summary counts and statistics based on ATTAINS data (some of this is already in place for How's My Waterway)